# **TR-064 Support – Layer3Forwarding**

*Supported by AVM* 

Author: AVM GmbH Date: 2009-07-15

# **urn:Layer3Forwarding-com:serviceId:Layer3Forwarding1**

For details please refer the TR-064 document at http://www.dslforum.org/techwork/tr/TR-064.pdf.

#### *Action List*

This chapter contains the supported actions of the service layer 3 forwarding which are listed incl. arguments.

#### **SetDefaultConnectionService**

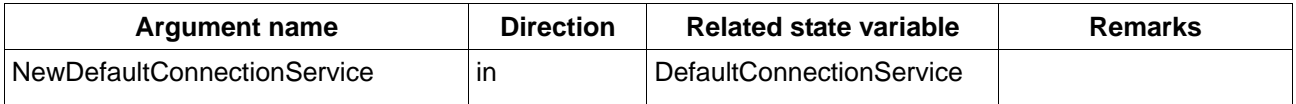

*Table 1: Argument list of action SetDefaultConnectionService* 

#### **GetDefaultConnectionService**

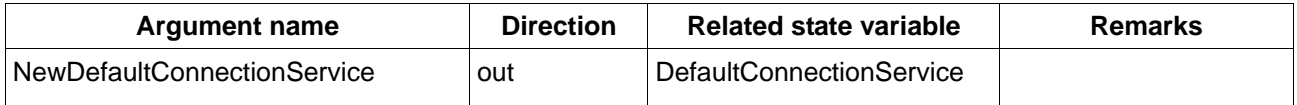

*Table 2: Argument list of action GetDefaultConnectionService* 

#### **GetForwardNumberOfEntries**

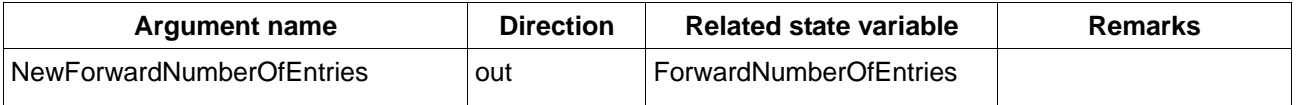

*Table 3: Argument list of action SetDefaultConnectionService* 

### **AddForwardingEntry**

| <b>Argument name</b>      | <b>Direction</b> | <b>Related state variable</b> | <b>Remarks</b>                                                                                         |  |
|---------------------------|------------------|-------------------------------|----------------------------------------------------------------------------------------------------|--|
| NewType                   | in               | Type                          |                                                                                                    |  |
| <b>NewDestIPAddress</b>   | in               | <b>DestIPAddress</b>          |                                                                                                    |  |
| NewDestSubnetMask         | in               | <b>DestSubnetMask</b>         |                                                                                                    |  |
| <b>NewSourceIPAddress</b> | in               | <b>SourcelPAddress</b>        | Content shall be 0.0.0.0.<br>SourcelPAddress not supported                                             |  |
| NewSourceSubnetMask       | in               | <b>SourceSubnetMask</b>       | Content shall be 0.0.0.0.<br>SourceSubnetMask not supported                                            |  |
| NewGatewaylPAddress       | in               | GatewaylPAddress              |                                                                                                    |  |
| NewInterface              | in               | Interface                     | Only Defaultconnection is<br>supported, e.g.<br>"1. WANPPPConnection. 1". Other<br>values are ignored. |  |
| NewForwardingMetric       | in               | ForwardingMetric              |                                                                                                    |  |

*Table 4: Argument list of action AddForwardingEntry* 

## **DeleteForwardingEntry**

| <b>Argument name</b>      | <b>Direction</b> | <b>Related state variable</b> | <b>Remarks</b> |
|---------------------------|------------------|-------------------------------|----------------|
| <b>NewDestIPAddress</b>   | ın               | <b>DestIPAddress</b>          |                |
| <b>NewDestSubnetMask</b>  | ın               | <b>DestSubnetMask</b>         |                |
| <b>NewSourceIPAddress</b> | ın               | <b>SourcelPAddress</b>        |                |
| NewSourceSubnetMask       | ın               | <b>SourceSubnetMask</b>       |                |

*Table 5: Argument list of action DeleteForwardingEntry* 

### **GetSpecificForwardingEntry**

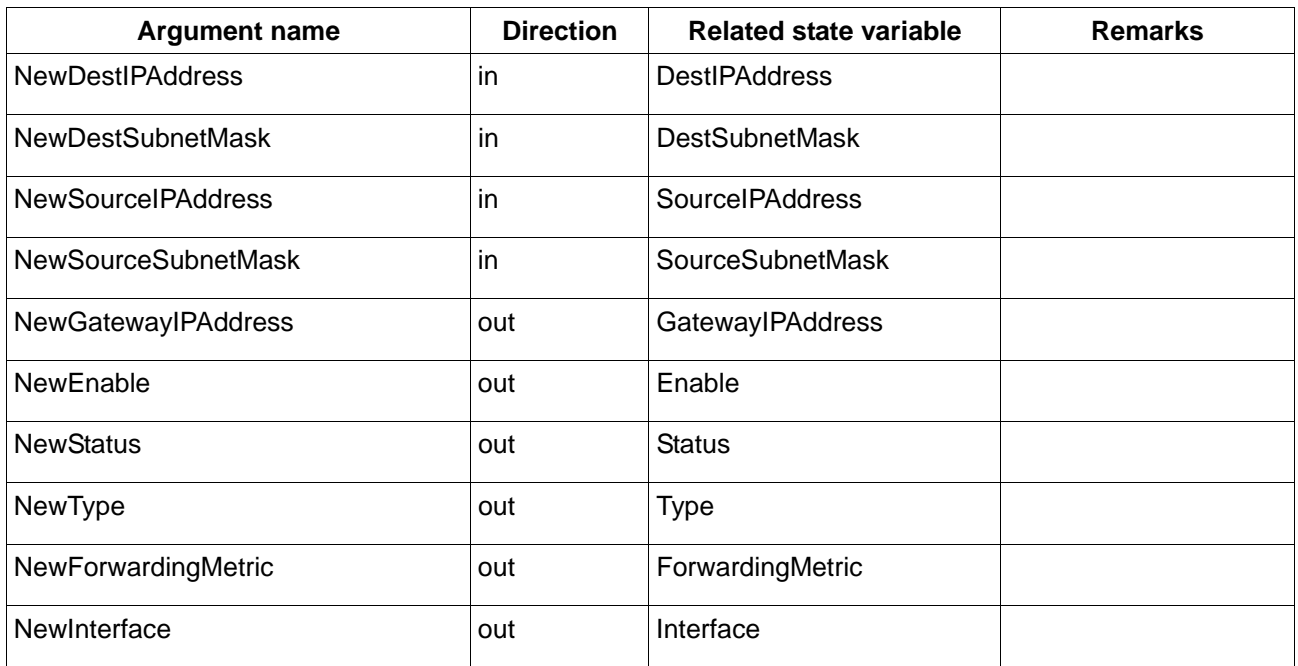

*Table 6: Argument list of action GetSpecificForwardingEntry* 

#### **GetGenericForwardingEntry**

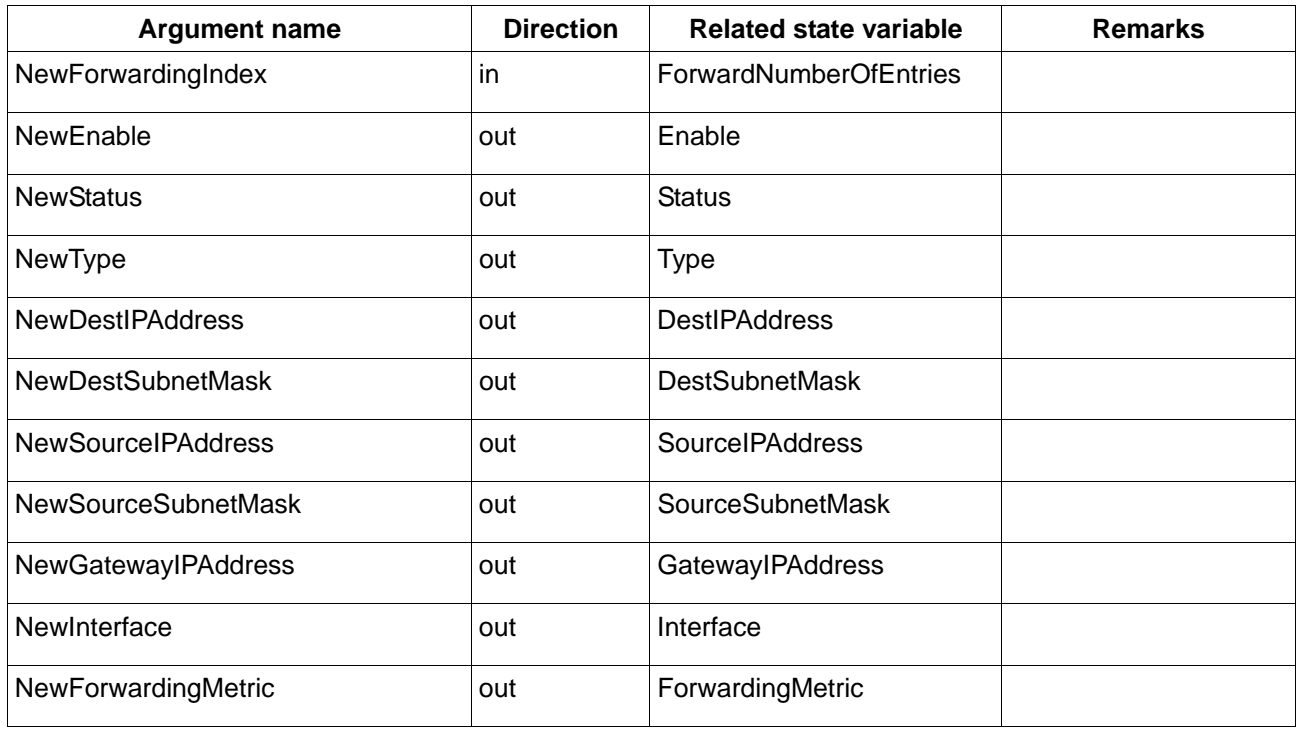

Table 7: Argument list of action GetGenericForwardingEntry

### **SetForwardingEntryEnable**

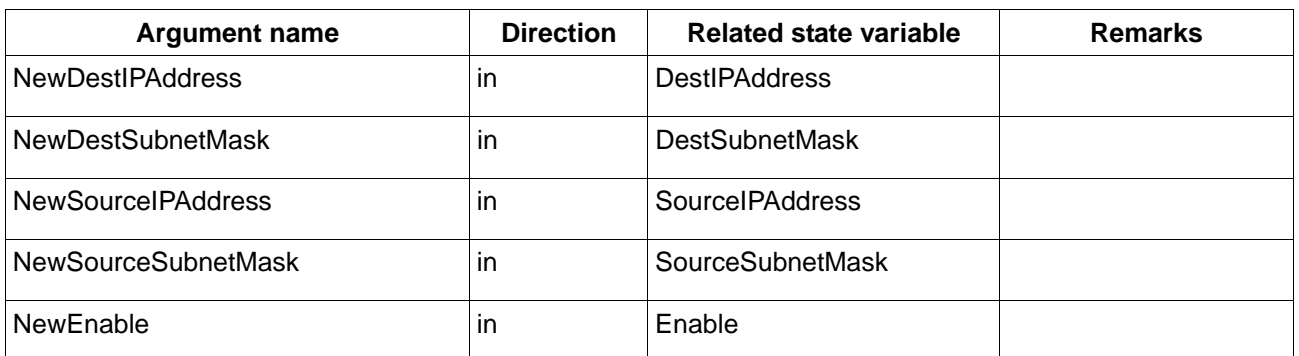

*Table 8: Argument list of action SetForwardingEntryEnable* 

### *Service States Table*

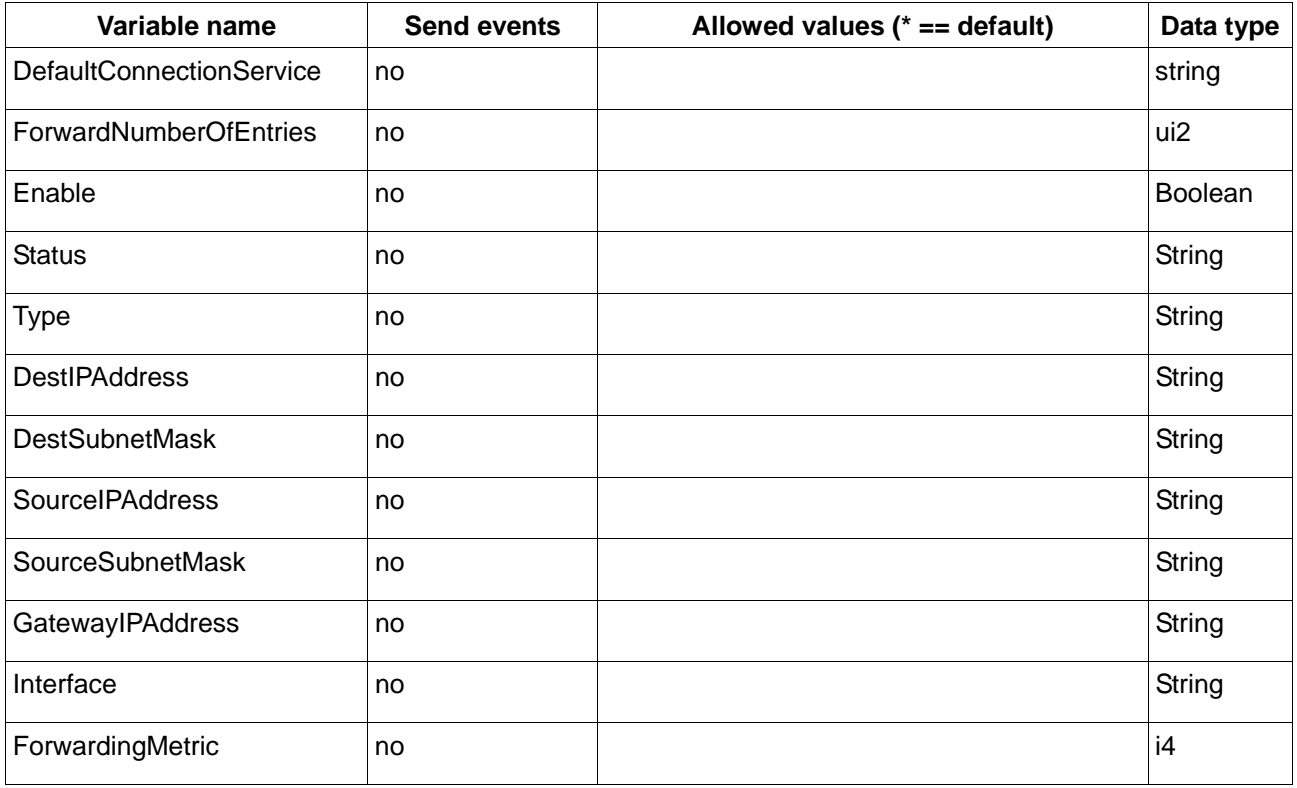

Table 9: Variable list